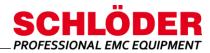

## SESD 30 S 120

Control software (ESD Soft 6) for ESD simulators

1

#### Runs under Win7, Win10

- For ESD simulators SESD 30000, SESD 230 and SESD 216
- Operation via serial interface

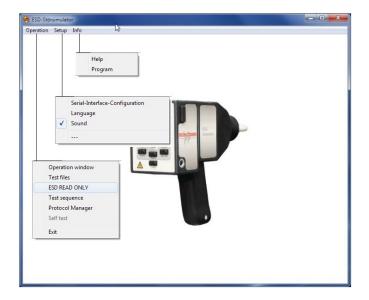

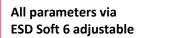

#### Overview

The program ESD-SOFT allows to operate the Schlöder ESD simulators via a interface. The program, which runs under Microsoft<sup>®</sup> Windows<sup>©</sup>, controls the ESD generators via a light wave interface cable.

All parameters, which can also be operated directly on the ESD simulator, can be set. In addition, there is the possibility to define ramp functions and devicespecific test sequences.

With the help of the sequence control, several individual programs can be lined up and thus complex test sequences can be created.

Furthermore, with its "ESD READ ONLY" function, the software allows you to log your manually performed ESD tests.

#### Key facts

- LWL cable included in the scope of delivery
- Remote control via interface
- Logging of ESD tests possible
- Automation of test cycles

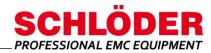

## SESD 30 S 120

### Control software (ESD Soft 6) for ESD simulators

### Functions

In this window all parameters are set which are transmitted to the ESD generator. The individual parameters are designed as list fields so that the permitted values can be accessed conveniently.

An automatic plausibility check is performed to ensure that only values within the limit parameters are transmitted.

| 0.2<br>0.5<br>1.0<br>1.5<br>2.0<br>2.5 | 0.1<br>0.2<br>0.5<br>1.0                                        | 0.1<br>0.2<br>1.0<br>2.0<br>5.0<br>10.0<br>20.0 | Counter<br>2<br>3<br>4<br>5<br>6<br>7                              | WARNING         |
|----------------------------------------|-----------------------------------------------------------------|-------------------------------------------------|--------------------------------------------------------------------|-----------------|
| 5.5<br>6.0<br>6.5<br>7.0<br>7.5<br>8.0 |                                                                 |                                                 | 8<br>9<br>10<br>11<br>12<br>13                                     | Save as<br>Save |
| Polarity                               | Mode                                                            | Coupling                                        | Ramp                                                               | Reset           |
| Positive Negative                      | <ul> <li>C Single</li> <li>Counter</li> <li>C StStop</li> </ul> | <ul> <li>Contact</li> <li>Air</li> </ul>        | <ul> <li>○ None</li> <li>● Voltage</li> <li>○ Frequency</li> </ul> | Send            |
|                                        | Туре                                                            | s/N                                             |                                                                    | Start           |
| Device                                 | SESD2                                                           |                                                 | 5                                                                  | Stop            |
| Capmodule                              | 150                                                             |                                                 |                                                                    |                 |

In "READ ONLY" mode, the software registers all operations performed on the ESD generator.

This function allows a transcript of the manual test procedures performed during the ESD test.

| -Voltage (KV) | Running counter- | Running time   |
|---------------|------------------|----------------|
| Start 4.0     | Start 46         | 5              |
| End 4.0       | End 37           |                |
| Protocol      | Frequency (Hz)   | 5.0            |
| 🔽 With        | Polarity:        | Positive       |
|               | Mode:            | With counter   |
| Protocol      | Coupling:        | Contact disch. |
| Abort         | High voltage:    | OFF            |
|               | Туре             | S/N            |
| Device        | SESD 230         | 202009         |
| Capmodule     | 150              |                |
| Resmodule     | 330              |                |
| Polmodule     | Electr.          |                |
| Dischargmod.  | IEC/ISO          |                |

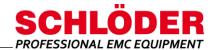

# SESD 30 S 120

### Control software (ESD Soft 6) for ESD simulators

Scope of delivery

USB-Stick with ESD-Soft 6, incl. user manual

LWL-cable, USB-RS232 Converter, length = 10 m

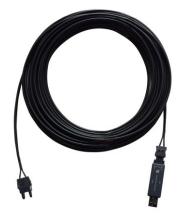

Options

Adapter USB 2.0/RS232 (D-Sub Adapter)

All information regarding appearance and technical data correspond to the current state of development at the time of release of this data sheet. We reserve the right to make technical changes. 092109